## Android 端末での KOMAnet Gmail の設定

Android 端末(Android version 7.0) 2019.3.4

KOMAnet Gmail を、キャリアメール、個人 Gmail と同様に送受信したり、プッシュ通知を受け取ることができます。 (注 1)機種によって画面表示が異なることがあります。ご了承ください。

(注 2)Gmail アプリがインストールされていない場合は、Play ストアよりインストールして下さい。

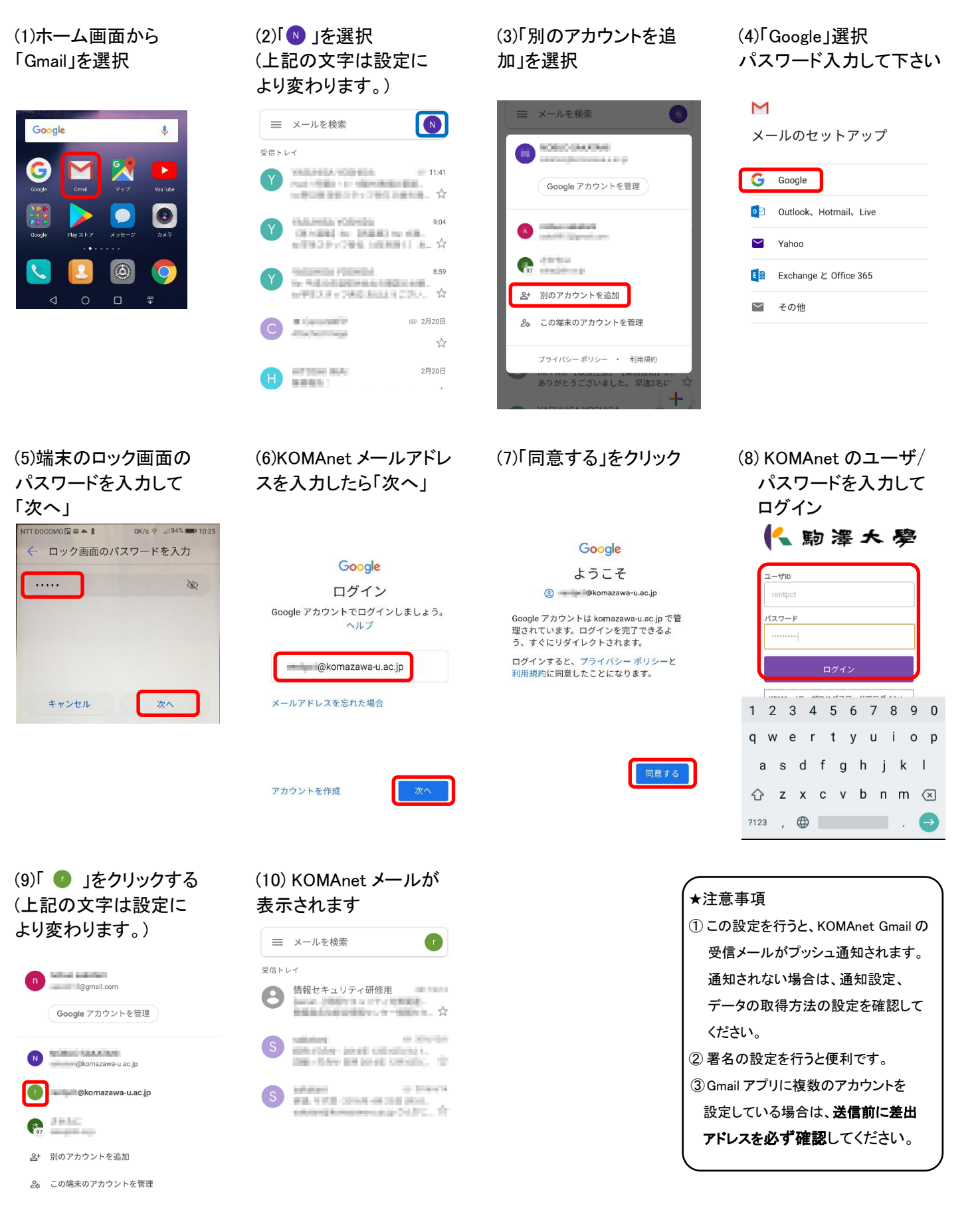